### Design Your Own CPU

#### Mikail Yayla

#### Department of Computer Science, Chair 12 TU Dortmund University, Germany

April 13, 2021

#### General principle: Step-by-step

- Design and test simple components
- Connect simple components to form more complex component, test again
- Hide complexity: Complex component becomes simple

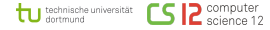

#### General principle: Step-by-step

- Design and test simple components
- Connect simple components to form more complex component, test again
- Hide complexity: Complex component becomes simple

#### Sounds familiar?

- In RS, we saw a simple processor and how it works
- Implementing CPU completely on our own without any help would be difficult
- Take a simplified version of the MIPS processor as an example
- Learn the skills necessary to design and test a simple CPU
- Apply learned skills to design more sophisticated systems

# VHDL (VHSIC Hardware Description Language)

#### What is it?

- A hardware description language
- Describe digital circuits for specification
- Simulate digital circuits for testing
- Can be synthesized and then run on real hardware

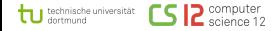

#### What is it?

- A hardware description language
- Describe digital circuits for specification
- Simulate digital circuits for testing
- Can be synthesized and then run on real hardware

#### Learning VHDL has many benefits!

- Used widely in the industry by many leading companies
- Design digital systems from scratch
- Run designs in simulators and on real hardware
- Preparation for jobs on digital design

### How to build a CPU: State Elements

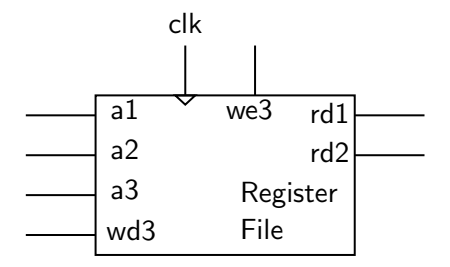

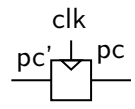

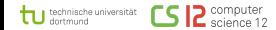

### How to build a CPU: Connect State Elements

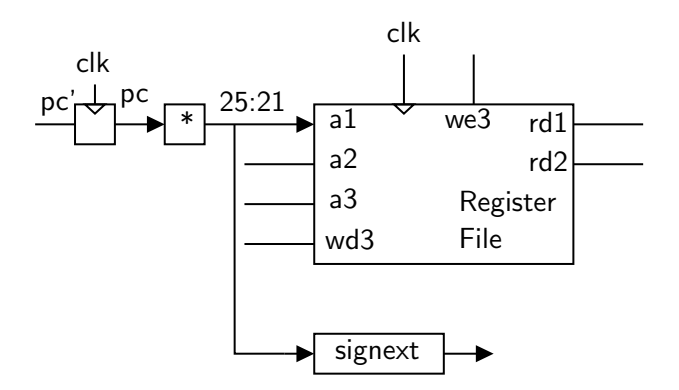

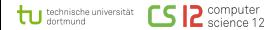

### How to build a CPU: Connect ALU

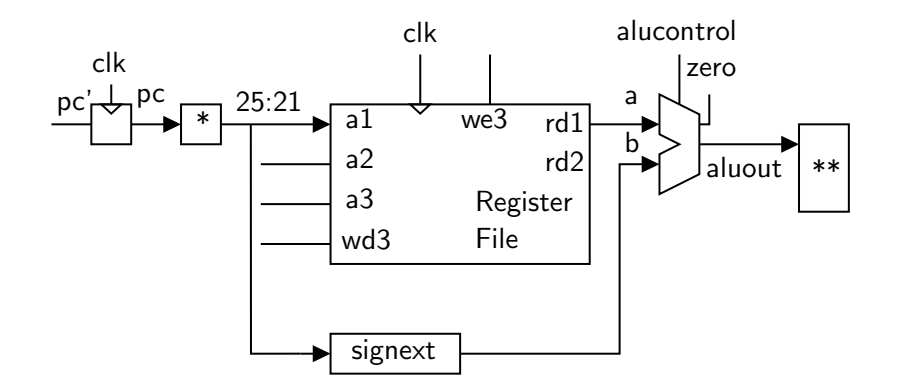

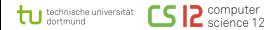

# How to build a CPU: Load Word

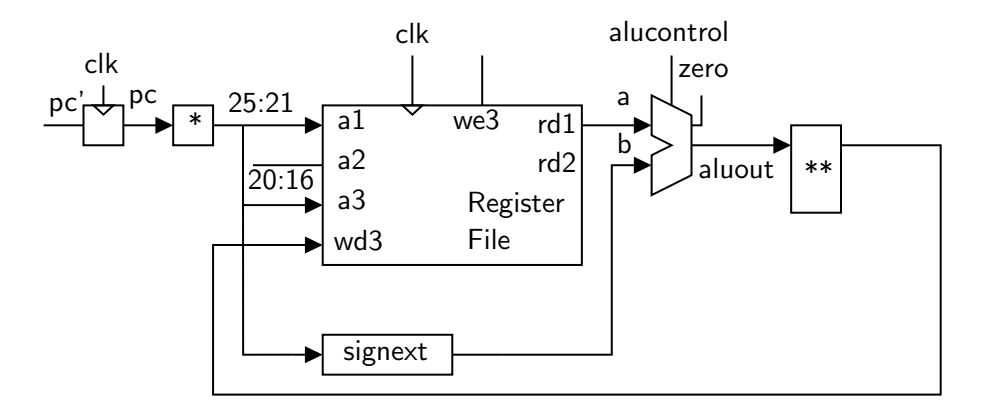

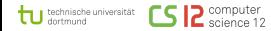

# How to build a CPU:  $PC+4$

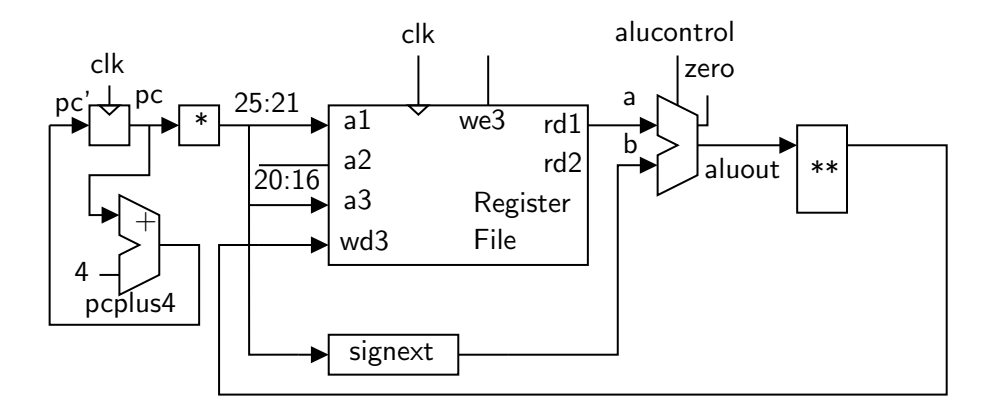

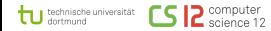

### How to build a CPU: Store Word

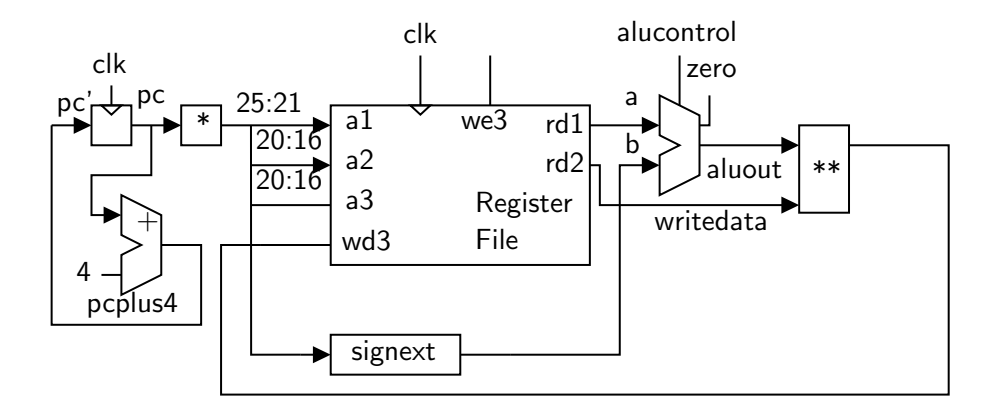

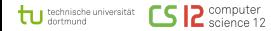

### How to build a CPU: Multiplexers for Control

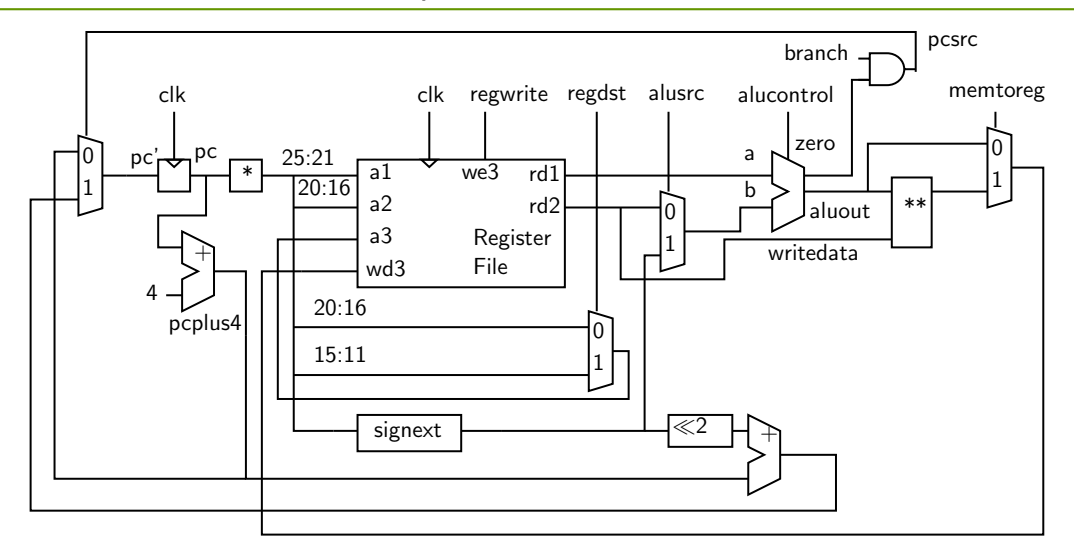

## How to build a CPU: Hide Complexity

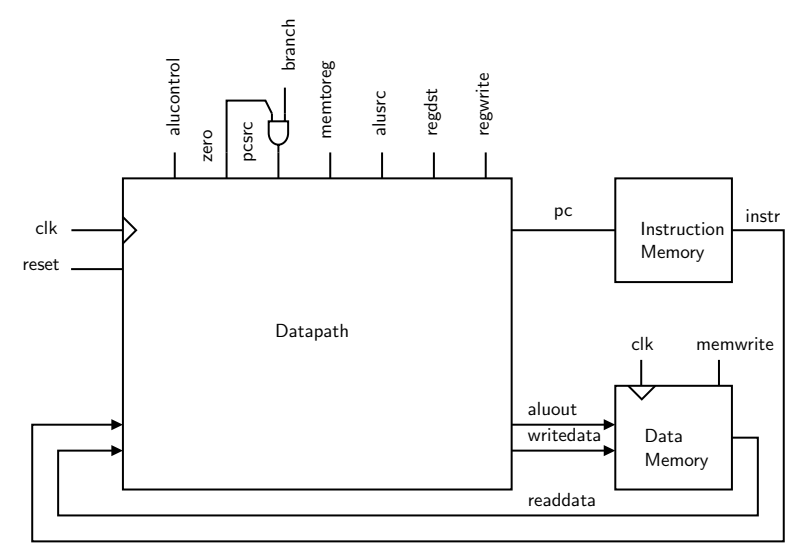

tu technische universität **2** computer<br>**12** science 12

Mikail Yayla (TU Dortmund) 11 / 13

## Some Project Ideas

- Add support for more instructions
- Advance single cycle MIPS: Multicycle, pipelines, branch predictiors, superscalar, SIMD, and many more possibilities!
- Build extensions (e.g. for matrix-mul., neural networks, other ML, etc.)
- Design another CPU from scratch (RISC-V, older CPUs like Intel 8080, GameBoy processor, etc.)
- Modify another existing CPU microarchitecture
- $\bullet$  ...
- Start here, continue as a bachelor thesis!

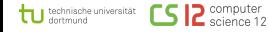

#### Timeplan

- Weeks 1-3: Crash course in VHDL and CPU Design
	- Basic concepts in VHDL
	- Tools: GHDL and GTKWave
	- Implementation of logic gates
	- Design process of MIPS CPU and testing
- Weeks 4-5: Seminar phase
	- Focus on topics that are interesting to you
	- Build your expertise
- From week 6 on: Finalize plans and work on project
	- Work in a group to realize your project idea
	- Focus on experience
	- You have time until the semester ends